# Package 'dateutils'

November 10, 2021

Type Package Title Date Utils Version 0.1.5 Author Seth Leonard [aut, cre], Jiancong Liu [ctb] Maintainer Seth Leonard <seth@ottoquant.com> Description Utilities for mixed frequency data. In particular, use to aggregate and normalize tabular mixed frequency data, index dates to end of period, and seasonally adjust tabular data. **Depends** R  $(>= 3.5.0)$ License MIT + file LICENSE Suggests rmarkdown, knitr, testthat **Imports** Rcpp  $(>= 0.12.13)$ , data.table  $(>= 1.9.8)$ , seasonal LinkingTo Rcpp, RcppArmadillo RoxygenNote 7.1.1 LazyData true Encoding UTF-8 VignetteBuilder knitr, rmarkdown URL <https://github.com/macroeconomicdata/dateutils> BugReports <https://github.com/macroeconomicdata/dateutils/issues> NeedsCompilation yes Repository CRAN

R topics documented:

Date/Publication 2021-11-10 15:50:10 UTC

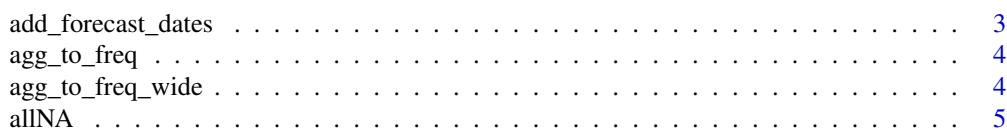

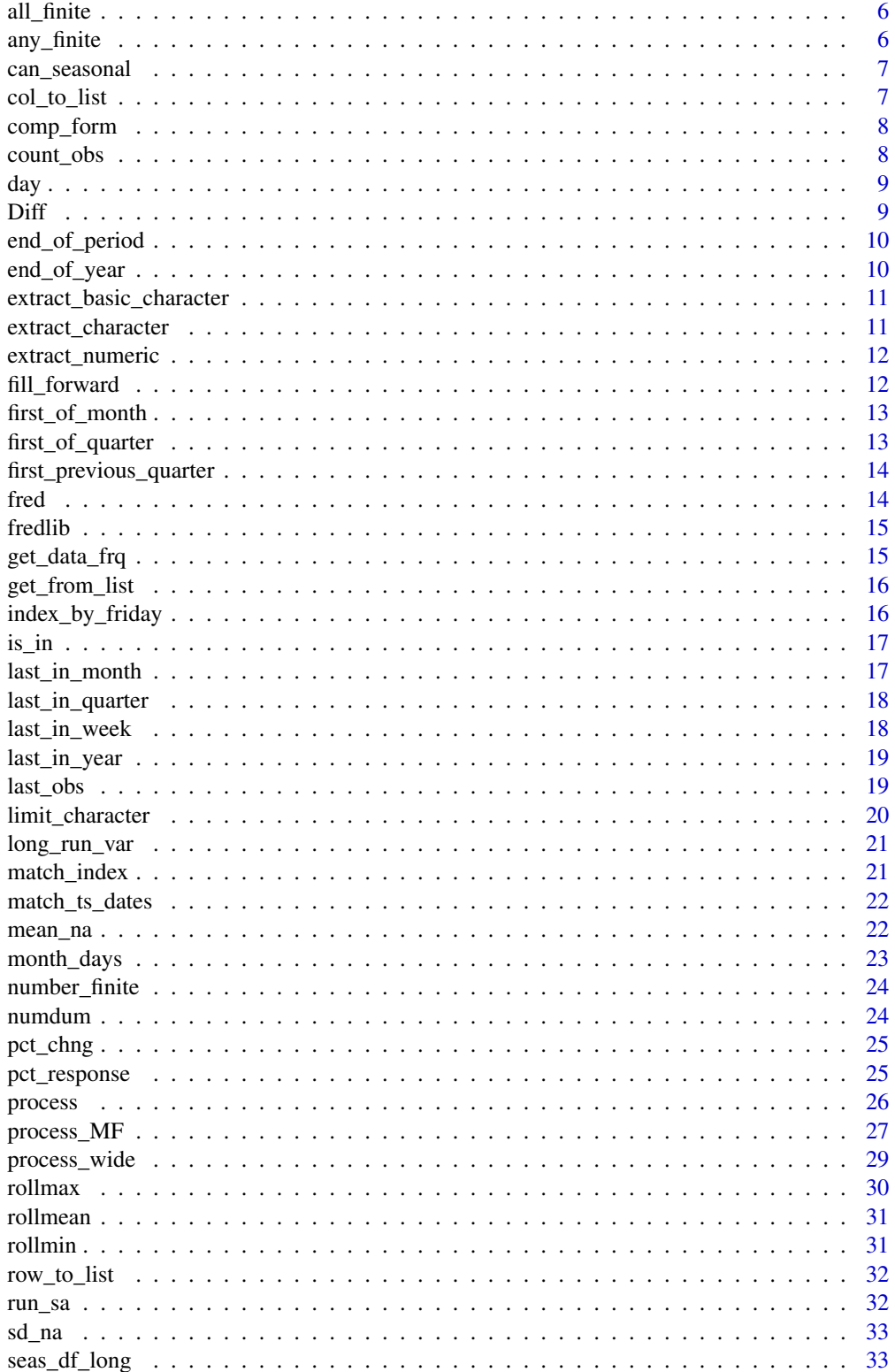

<span id="page-2-0"></span>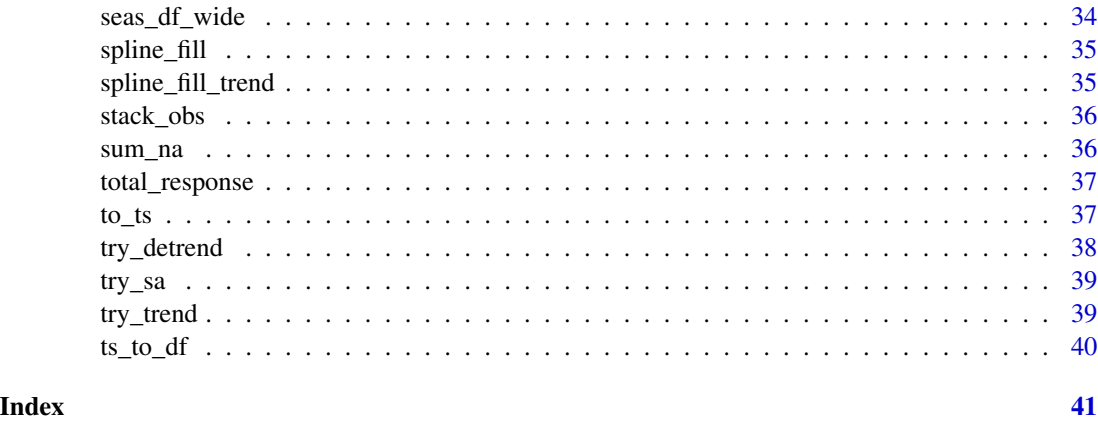

add\_forecast\_dates *Add NA values to the tail of a wide data.table*

# Description

Add NA values to the tail of a wide data.table to be filled by forecasting routines

### Usage

```
add_forecast_dates(
  dt,
 horizon = 1,
 frq = c("month", "week", "quarter", "year"),
 date_name = "ref_date"
)
```
# Arguments

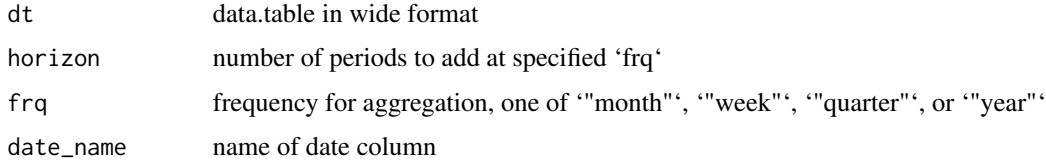

#### Value

NA-filled data.table in wide format

```
add_forecast_dates(fred[series_name == "gdp constant prices"],frq="quarter")
```
<span id="page-3-0"></span>

Aggregate a data.table in long format to a specified frequency

# Usage

```
agg_to_freq(
 dt_long,
  frq = c("month", "week", "quarter", "year"),
 date_name = "ref_date",
  id_name = "series_name",
  value_name = "value"
)
```
# Arguments

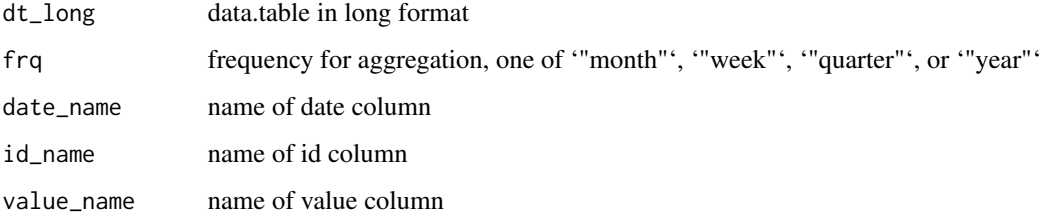

# Value

Aggregated data at specified frequency in long format

# Examples

```
out <- agg_to_freq(fred[series_name == "gdp constant prices"], frq = "year")
```
agg\_to\_freq\_wide *Aggregate data.table and return wide format*

#### Description

Aggregate a data.table to a specified frequency and return wide format data

#### <span id="page-4-0"></span> $allNA$  5

# Usage

```
agg_to_freq_wide(
  dt,
  date_name = "ref_date",
  frq = c("month", "week", "quarter", "year"),
  id_name = "series_name",
 value_name = "value",
 dt_is_wide = FALSE
\mathcal{L}
```
#### Arguments

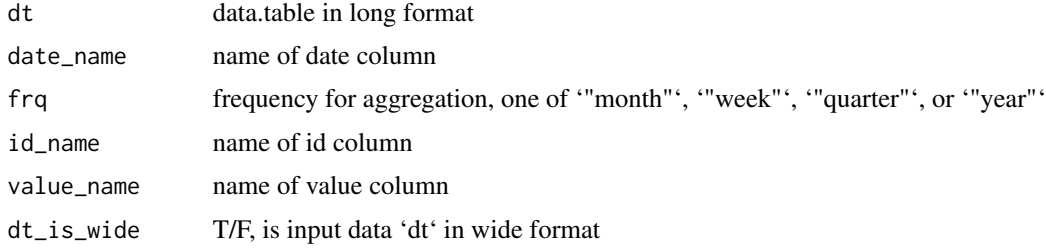

# Value

Aggregated data at specificed frequency in wide format

#### Examples

out <- agg\_to\_freq\_wide(fred,frq="quarter")

allNA *Are all elements 'NA'?*

#### Description

Return a logical indicating if all elements are 'NA'

#### Usage

allNA(x)

# Arguments

x data vector

# Value

A logical variable indicating all elements are 'NA'

# Examples

```
allNA(c(NA, NA, 1, NA)) ## FALSE
```
all\_finite *Rows with only finite values*

# Description

Return indexes of rows with only finite values

#### Usage

all\_finite(Y)

# Arguments

Y matrix like data object

# Value

Indexes of rows with with only finite values

# Examples

```
X \leftarrow matrix(1, 10, 2)X[3,1] < -NAall_finite(X)
```
any\_finite *Rows with finite values*

# Description

Return indexes of rows with at least one finite value

#### Usage

any\_finite(Y)

# Arguments

Y matrix like data object

## Value

Indexes of rows with at least one finite value

<span id="page-5-0"></span>

# <span id="page-6-0"></span>can\_seasonal 7

#### Examples

```
X \leftarrow matrix(1, 10, 2)X[3, ] \leftarrow NAany_finite(X)
```
can\_seasonal *Can data be seasonally adjusted?*

#### Description

Return a logical indicating whether data at given dates can be seasonally adjusted using seas()

#### Usage

can\_seasonal(dates)

#### Arguments

dates dates

#### Value

A logical variable indicating whether data can be seasonally adjusted

#### Examples

can\_seasonal(fred\$ref\_date[1:20]) ## TRUE

col\_to\_list *Convert columns to list*

#### Description

Return 'Y' with each column as a list

#### Usage

col\_to\_list(Y)

# Arguments

Y matrix like data object

#### Value

Each column as a list

<span id="page-7-0"></span>8 count\_obs

#### Examples

row\_to\_list(matrix(rnorm(20),10,2))

comp\_form *Companion Form*

#### Description

Put the transition matrix 'B' into companion form

#### Usage

comp\_form(B)

#### Arguments

B Transition matrix from a VAR model

# Value

Companion matrix of the input matrix

# Examples

 $comp-form(matrix(c(1:4), nrow = 2, byrow = TRUE))$  ##  $matrix(c(4,-2,-3,1), nrow = 2, byrow = TRUE)$ 

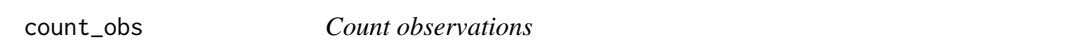

### Description

Return the number of finite observations in 'x'

#### Usage

count\_obs(x)

#### Arguments

x data vector

# Value

The Number of observations

#### Examples

count\_obs(c(1,3,5,7,9,NA)) # 5

<span id="page-8-0"></span>

Return the day of a Date value as an integer

# Usage

day(date)

# Arguments

date date value formated as.Date()

# Value

the day of the date (integer)

# Examples

day(as.Date("2019-09-15")) ## 15

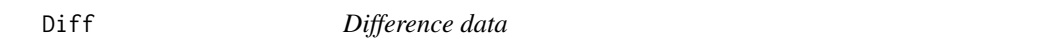

# Description

Wrapper for 'diff()' maintaining the same number of observations in 'x'

#### Usage

 $Diff(x, lag = 1)$ 

#### Arguments

x data lag number of lags to use

# Value

Differenced data

# Examples

Diff(c(100,50,100,20,100,110))

<span id="page-9-0"></span>end\_of\_period *End of period date*

# Description

Return the date of the last day of the period (week, month, quarter, year). Weekly dates are indexed to Friday.

# Usage

```
end_of_period(dates, period = c("month", "week", "quarter", "year"), shift = \emptyset)
```
# Arguments

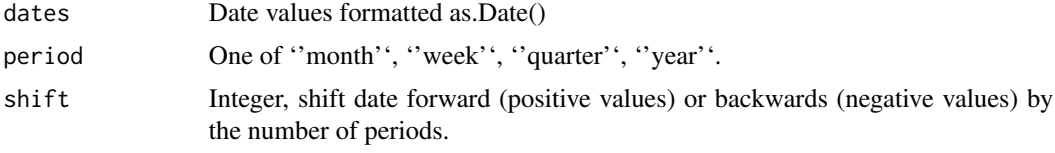

# Value

Last day of period in as.Date() format

# Examples

end\_of\_period(as.Date("2019-09-15")) ## 2019-09-30

end\_of\_year *End of Year*

# Description

Find the end of year for a vector of dates

#### Usage

```
end_of_year(dates)
```
# Arguments

dates Transition matrix from a VAR model

## Value

The last day of the year for the dates

# <span id="page-10-0"></span>Examples

end\_of\_year(as.Date("2019-09-15")) ## 2019-12-31

```
extract_basic_character
```
*Extract characters*

#### Description

Extract character values from x excluding space and underscore

#### Usage

```
extract_basic_character(x)
```
#### Arguments

x object containing character (and other) values

# Value

Character values without space and underscore

# Examples

```
extract_basic_character(c("this_1one", "abc123")) ## c("thisone", "abc123)
```
extract\_character *Extract character values*

# Description

Extract character values from x including space and underscore

#### Usage

```
extract_character(x)
```
#### Arguments

x object containing character values

### Value

Character valus from the object

```
extract_character(c("this_1one", "abc123")) ## c("this_one", "abc")
```
<span id="page-11-0"></span>extract\_numeric *Extract numeric values*

# Description

Extract numeric values from x

# Usage

```
extract_numeric(x)
```
# Arguments

x object containing numeric (and other) values

# Value

Numeric values from the object

#### Examples

```
extract_numeric(c("7+5", "abc123")) ## c(75, 123)
```
fill\_forward *Fill Forward*

# Description

Fill missing observations forward using the last finite observation

#### Usage

fill\_forward(x)

# Arguments

x Transition matrix from a VAR model

# Value

x with missing obs filled by forward value

# Examples

fill\_forward(c(1,2,NA,NA,3,NA,5)) ## 1 2 2 2 3 3 5

<span id="page-12-0"></span>first\_of\_month *First of month*

#### Description

Return the first day of the month for each date in 'dates'

#### Usage

```
first_of_month(dates)
```
# Arguments

dates A sequence of dates in 'as.Date()' format

#### Value

First day of the month

#### Examples

```
dates <- seq.Date(from = as.Date("2020-09-11"),
                  by = "day", length.out = 10)
first_of_month(dates)
```
first\_of\_quarter *First of Quarter*

# Description

Find the first date in the quarter for a vector of dates

#### Usage

```
first_of_quarter(dates)
```
#### Arguments

dates Transition matrix from a VAR model

#### Value

The first day of the quarter for the dates

#### Examples

first\_of\_quarter(as.Date("2019-9-15")) ## 2019-07-01

<span id="page-13-0"></span>first\_previous\_quarter

*First of previous quarter date*

# Description

Return the date of the first day of the previous quarter

#### Usage

first\_previous\_quarter(date)

# Arguments

date date value formated as.Date()

# Value

The first day of the previous quarter of the date

# Examples

first\_previous\_quarter(as.Date("2019-09-15")) ## 2019-04-01

fred *Sample mixed frequency data from FRED*

# Description

Sample mixed frequency data from FRED

# Author(s)

Seth Leonard <seth@macroeconomicdata.com>

#### References

<https://fred.stlouisfed.org/>

<span id="page-14-0"></span>

Library of metadata for mixed frequency dataset 'fred'

#### Author(s)

Seth Leonard <seth@macroeconomicdata.com>

#### References

<https://fred.stlouisfed.org/>

get\_data\_frq *Get frequency of data based on missing observations*

# Description

Guess the frequency of a data series based on the pattern of missing observations

#### Usage

get\_data\_frq(x = NULL, dates)

#### Arguments

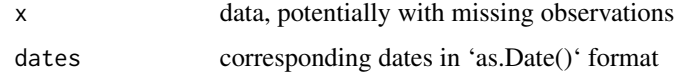

#### Value

The frequency of the data

```
dates <- as.Date(c("2020-1-1", "2020-1-15", "2020-2-1",
                   "2020-2-15", "2020-3-1", "2020-3-15", "2020-4-1"))
get_data_frq(c(1,NA,2,NA,3,NA,4), dates) ## "month"
```
<span id="page-15-0"></span>get\_from\_list *Get from list*

#### Description

Retrieve object 'what' from 'lst'

#### Usage

get\_from\_list(lst, what)

#### Arguments

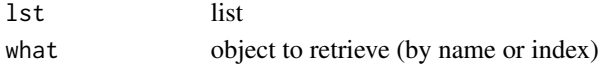

#### Value

Element of the list indicated

#### Examples

```
get\_from\_list(list("a" = "alpha", "b" = c(1,2,3)), "a") # "alpha"
```
index\_by\_friday *Find the Friday in a given week*

#### Description

Find the Friday in a given week from a sequence of Dates Vectors should be in as. Date() format

#### Usage

```
index_by_friday(dates)
```
#### Arguments

dates vector of dates

#### Value

The date of the Friday in the week of the given date

```
dates <- seq.Date(from = as.Date("2020-09-21"),
                  by = "week", length.out = 10)
fridays <- index_by_friday(dates)
weekdays(fridays)
```
<span id="page-16-0"></span>

Find element of this\_in that, ie 'this\_in

#### Usage

is\_in(that, this\_in)

#### Arguments

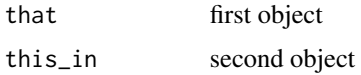

# Value

Logical variables indicating whether the element exists in both objects

#### Examples

```
that \leq seq.Date(from = as.Date("2020-09-15"), by = "day", length.out = 10)
this_in <- seq.Date(from = as.Date("2020-09-11"), by = "day", length.out = 10)
is_in(that, this_in)
```
last\_in\_month *Last date in the month*

#### Description

Return the latest date in each month for the values in 'dates'

#### Usage

```
last_in_month(dates)
```
# Arguments

dates A sequence of dates in 'as.Date()' format

#### Value

Last day of each month

#### Examples

```
dates <- seq.Date(from = as.Date("2020-09-11"),
                 by = "day", length.out = 10)
last_in_month(dates)
```
last\_in\_quarter *Last date in the week*

#### Description

Return the latest date in the quarter fop the values in 'dates'

#### Usage

last\_in\_quarter(dates)

#### Arguments

dates A sequence of dates in 'as.Date()' format

#### Value

Last day of the quarter

# Examples

```
dates <- seq.Date(from = as.Date("2020-09-11"),
                  by = "day", length.out = 10)
last_in_quarter(dates)
```
last\_in\_week *Last date in the week*

#### Description

Return the latest date in each week for the values in 'dates'

# Usage

last\_in\_week(dates)

## Arguments

dates A sequence of dates in 'as.Date()' format

<span id="page-17-0"></span>

# <span id="page-18-0"></span>last\_in\_year 19

# Value

Last day of each week

# Examples

```
dates <- seq.Date(from = as.Date("2020-09-21"),
                  by = "day", length.out = 10)
last_in_week(dates)
```
last\_in\_year *Last date in the year*

# Description

Return the latest date in each year for the values in 'dates'

# Usage

last\_in\_year(dates)

# Arguments

dates A sequence of dates in 'as.Date()' format

# Value

Last day of the year

#### Examples

```
dates <- seq.Date(from = as.Date("2020-09-11"),
                 by = "day", length.out = 10)
last_in_year(dates)
```
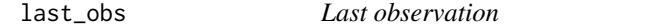

# Description

Return the last finite observation of 'x'

## Usage

last\_obs(x)

# <span id="page-19-0"></span>Arguments

x data potentially with non-finite values

# Value

The last finite observation

# Examples

last\_obs(c(NA,1,2,3,NA,5,NA,7,NA,NA)) ## 7

limit\_character *Limit Characters*

# Description

limit the number of characters in a string and remove spacial characters (will not drop numbers)

#### Usage

limit\_character(x, limit = 100)

# Arguments

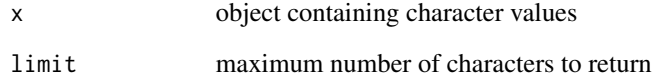

# Value

Character values within the limit

```
limit_character("a%b+&cd!efghij",limit = 3) ## "abc"
```
<span id="page-20-0"></span>Find the long run variance of a VAR using the transition equation 'A' and shocks to observations 'Q'

#### Usage

long\_run\_var(A, Q, m, p)

# Arguments

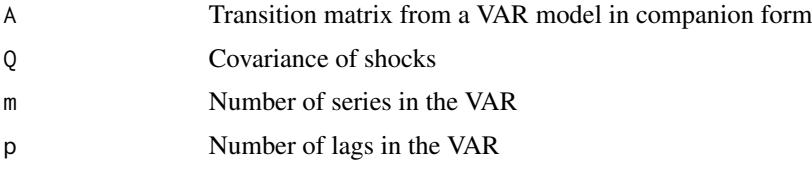

#### Value

The variance matrix

#### Examples

```
long_run_var(comp_form(matrix(c(.2,.1,.1,.2,0,0,0,0), 2, 4)),
            matrix(c(1,0,0,0,0,1,0,0,0,0,0,0,0,0,0,0),4,4),2, 2)
```
match\_index *Match index values*

# Description

Match index values of this to that

#### Usage

match\_index(this, that)

# Arguments

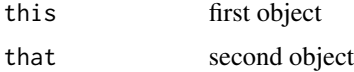

#### <span id="page-21-0"></span>Value

A list of indexes indicating the elements that are matched to each other

#### Examples

```
match_index(c(1,2,3),c(2,3,4)) ## $that_idx: 1 2; $this_idx: 2 3
```
match\_ts\_dates *Match dates between two timeseries*

#### Description

Find values in 'new\_ts' that correspond to dates in 'old\_ts'

# Usage

match\_ts\_dates(old\_ts, new\_ts)

#### Arguments

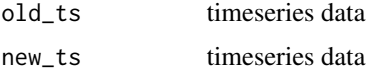

#### Value

Timeseries data in which 'new\_ts' corresponds to 'old\_ts'

#### Examples

```
old_ts <- ts(c(1,2,3,4), start=c(2020,1), end=c(2020,4), frequency=4)
new_ts <- ts(c(5,6,3,4), start=c(2019,4), end=c(2020,3), frequency=4)
match_ts_dates(old_ts, new_ts)
```
mean\_na *Return the mean*

#### Description

Return the mean of 'x'. If no observations, return 'NA'. This is a workaround for the fact that in data.table, ':= mean(x, na.rm = TRUE)' will return 'NaN' where there are no observations

#### Usage

mean\_na(x)

# <span id="page-22-0"></span>month\_days 23

# Arguments

x data potentially with non-finite values

# Value

Mean of the input

# Examples

mean\_na(c(1,2,3,7,9,NA)) ## 4.4

# month\_days *Number of days in a given month*

# Description

Get the number of days in a month given the year and month

#### Usage

month\_days(year, month)

# Arguments

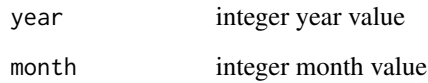

# Value

The number of days in the month (integer)

```
month_days(2021,9) ## 30
month_days(2020,2) ## 29
```
<span id="page-23-0"></span>

Return the number of finite values in a column of Y

# Usage

```
number_finite(Y)
```
# Arguments

Y matrix like data object

#### Value

The number of finite values per column

# Examples

 $X \leftarrow matrix(1, 10, 2)$  $X[3,1]$  <- NA number\_finite(X)

#### numdum *Dummies for Numeric Data*

# Description

Create dummy variables for unique numeric values in 'x'

#### Usage

numdum(x)

#### Arguments

x Numeric vector

#### Value

Dummy variables for each unique value in the data

#### Examples

numdum(c(3,3,5,3,4,3,5,4,4,5)) ## dummies for each of 3, 4, and 5

<span id="page-24-0"></span>

Calculate the percent change in 'y' from one period to the next

# Usage

 $pct_{chng}(y, lag = 1)$ 

#### Arguments

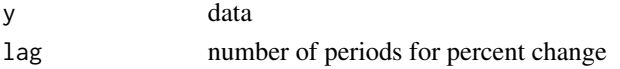

# Value

The percentage change among the lag period

# Examples

pct\_chng(c(100,50,100,20,100,110))

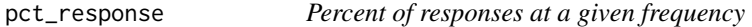

# Description

Return the percent of responses to categorical answers at a specified frequency

# Usage

```
pct_response(
 dt,
 col_name = NULL,
 by = c("month", 'vquarter", 'week"),date_name = "ref_date"
)
```
# Arguments

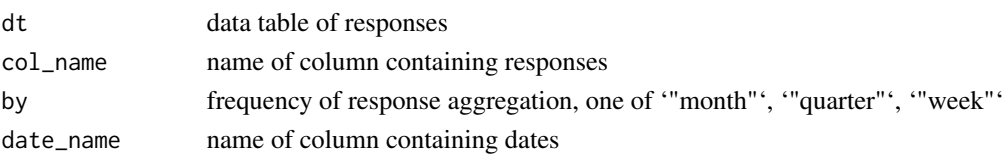

# <span id="page-25-0"></span>Value

The percent of responses at the frequency

# Examples

```
dt \le data.frame("ref_date" = seq.Date(as.Date("2000-01-01"), length.out = 100, by = "week"),
                 "response" = c(rep("yes", 20), rep("no", 50), rep("yes", 30)))out <- pct_response(dt, col_name = "response")
```
process *Process Data*

# Description

Process data to ensure stationarity in long format for time series modeling

#### Usage

```
process(
  dt,
  lib,
  detrend = TRUE,
 center = TRUE,
  scale = TRUE,as\_of = NULL,date_name = "ref_date",
  id_name = "series_name",
  value_name = "value",
  pub_date_name = NULL,
  ignore_numeric_names = TRUE,
  silent = FALSE
)
```
# Arguments

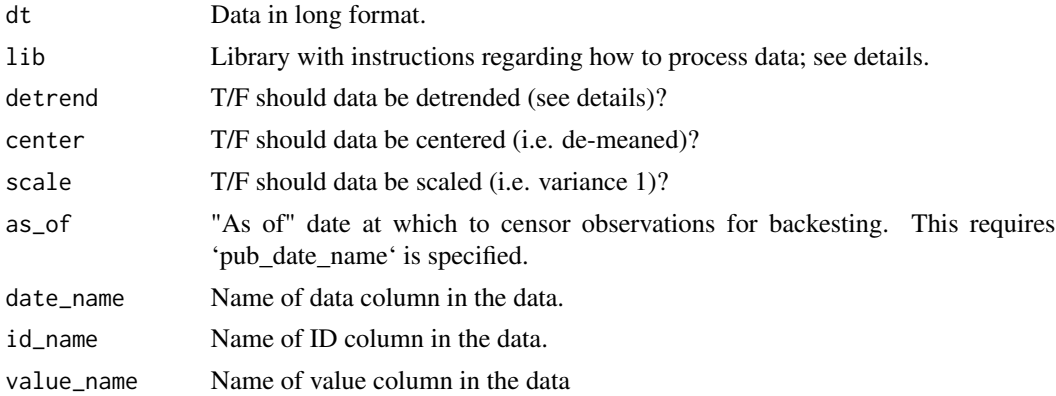

<span id="page-26-0"></span>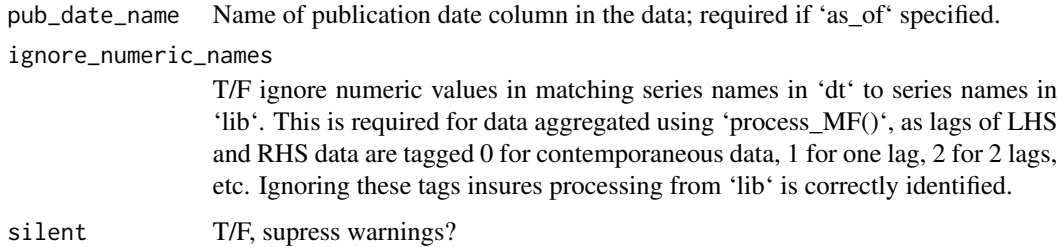

#### **Details**

Process data can be used to transform data to insure stationarity and to censor data for backtesting. Directions for processing each file come from the data.table 'lib'. This table must include the columns 'series\_name', 'take\_logs', and 'take\_diffs'. Unique series may also be identified by a combination of 'country' and 'series\_name'. Optional columns include 'needs\_SA' for series that need seasonal adjustment, 'detrend' for removing low frequency trends (nowcasting only; detrend should not be used for long horizon forecasts), 'center' to de-mean the data, and 'scale' to scale the data. If the argument to 'process\_wide()' of 'detrend', 'center', or 'scale' is 'FALSE', the operation will not be performed. If 'TRUE', the function will check for the column of the same name in 'lib'. If the column exists, T/F entries from this column are used to determine which series to transform. If the column does not exist, all series will be transformed.

#### Value

data.table of processed values in long format.

#### Examples

```
dt <- process(fred, fredlib)
LHS <- fred[series_name == "gdp constant prices"]
RHS <- fred[series_name != "gdp constant prices"]
dtQ <- process_MF(LHS, RHS)
dt_processed <- process(dtQ, fredlib)
```
process\_MF *Process mixed frequency*

#### Description

Process mixed frequency data for nowcasting applications by identifying the missing observations in the contemporaneous data and replicating this pattern of missing observations in the historical data prior to aggregation. This allows the incorporation of all available information into the model while still using uniform frequency models to actually generate predictions, and can thus be applied to a wide array of econometrics and machine learning applications.

#### Usage

```
process_MF(
 LHS,
  RHS,
  LHS\_lags = 1,
  RHS_lags = 1,
  as_of = NULL,frq = c("auto", "week", "month", "quarter", "year"),
  date_name = "ref_date",
  id_name = "series_name",
  value_name = "value",
  pub_date_name = "pub_date",
  return_d t = TRUE)
```
#### Arguments

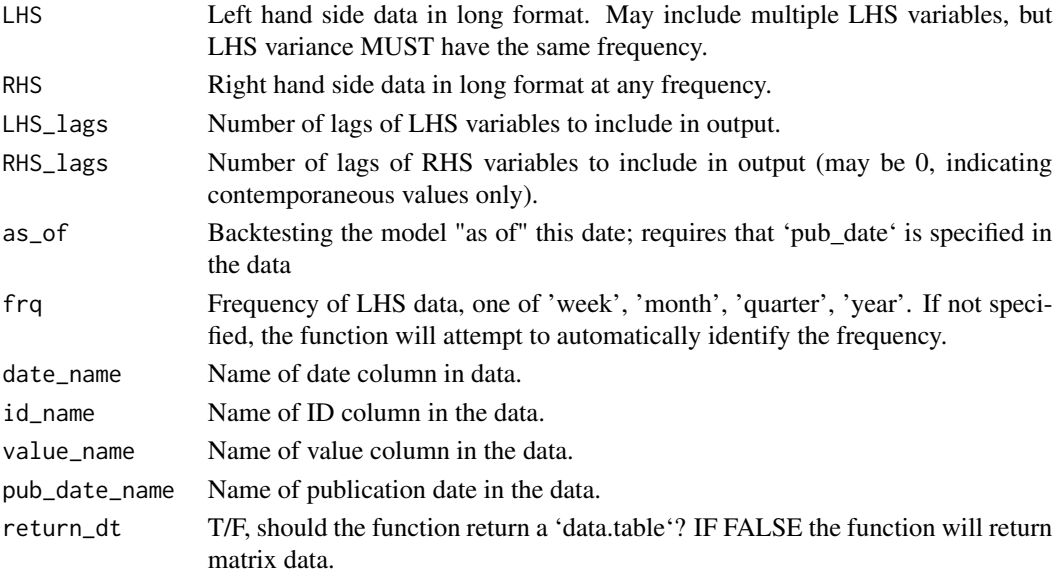

#### Details

Right hand side data will always include observations contemporaneous with LHS data. Use 'RHS\_lags' to add lags of RHS data to the output, and 'LHS\_lags' to add lags of LHS data to the output. By default the function will return data in long format designed to be used with the 'dateutils' function 'process()'. Specifying 'return\_dt = FALSE' will return LHS variables in the matrix 'Y', RHS variables in the matrix 'X', and corresponding dates (by index) in the date vector 'dates'.

#### Value

data.table in long format (unless 'return\_dt = FALSE'). Variables ending in '0' are contemporaneous, ending in '1' are at one lag, '2' at two lags, etc.

<span id="page-28-0"></span>process\_wide 29

# Examples

```
LHS <- fred[series_name == "gdp constant prices"]
RHS <- fred[series_name != "gdp constant prices"]
dt <- process_MF(LHS, RHS)
```
process\_wide *Process Wide Format Data*

# Description

Process data in wide format for time series modeling

# Usage

```
process_wide(
  dt_wide,
  lib,
  detrend = TRUE,
  center = TRUE,
  scale = TRUE,
  date_name = "ref_date",
  ignore_numeric_names = TRUE,
  silent = FALSE
)
```
# Arguments

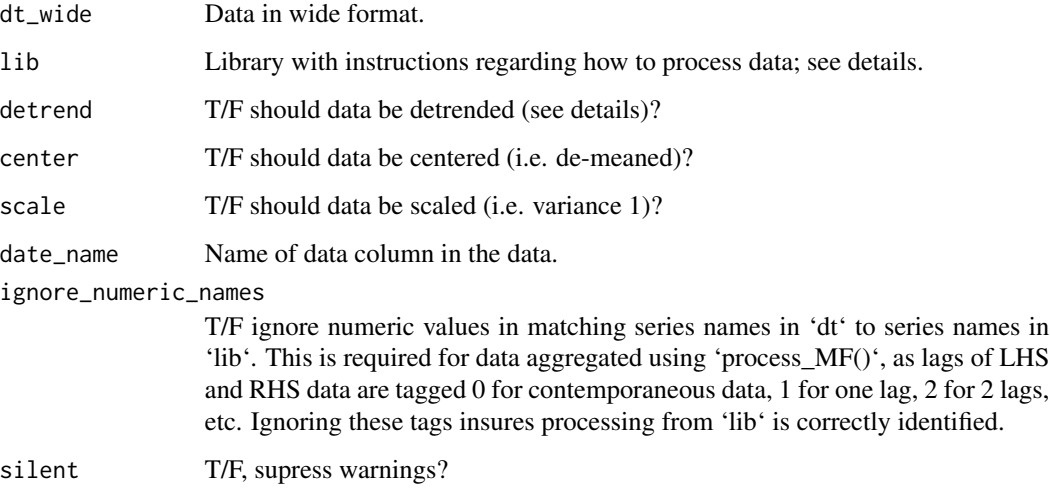

#### Details

'process\_wide()' can be used to transform wide data to insure stationarity. Censoring by pub\_date requires long format. Directions for processing each file come from the data.table 'lib'. This table must include the columns 'series\_name', 'take\_logs', and 'take\_diffs'. Unique series may also be identified by a combination of 'country' and 'series\_name'. Optional columns include 'needs\_SA' for series that need seasonal adjustment, 'detrend' for removing low frequency trends (nowcasting only; 'detrend' should not be used for long horizon forecasts), 'center' to de-mean the data, and 'scale' to scale the data. If the argument to 'process\_wide()' of 'detrend', 'center', or 'scale' is 'FALSE', the operation will not be performed. If 'TRUE', the function will check for the column of the same name in 'lib'. If the column exists, T/F entries from this column are used to determine which series to transform. If the column does not exist, all series will be transformed.

#### Value

data.table of processed data

#### Examples

```
LHS <- fred[series_name == "gdp constant prices"]
RHS <- fred[series_name != "gdp constant prices"]
dtQ <- process_MF(LHS, RHS)
dt_wide <- data.table::dcast(dtQ, ref_date ~ series_name, value.var = "value")
dt_processed <- process_wide(dt_wide, fredlib)
```
rollmax *Rolling Max*

#### **Description**

Find the rolling maximum in 'x' with span 'n'

#### Usage

rollmax(x, n)

#### Arguments

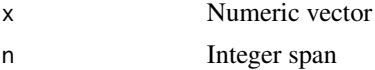

#### Value

The maximum value of 'x' with span 'n'

#### Examples

 $rollmax(c(1,2,3), 2)$  ##  $c(2,3,3)$ 

<span id="page-29-0"></span>

<span id="page-30-0"></span>

Take the rolling mean of 'x' over 'n' elements

# Usage

rollmean(x, n)

# Arguments

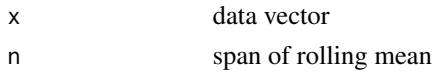

# Value

Rolling mean of the input

# Examples

rollmean(c(1,2,3),2) ## NA, 1.5, 2.5

rollmin *Rolling Min*

# Description

Find the rolling minimum in 'x' with span 'n'

# Usage

rollmin(x, n)

# Arguments

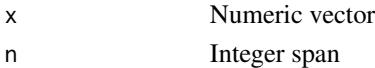

# Value

The minimum value of 'x' with span 'n'

# Examples

rollmin(c(1,2,3),2) ## c(1,1,2)

<span id="page-31-0"></span>

Return 'Y' with each row as a list

# Usage

row\_to\_list(Y)

# Arguments

Y matrix like data object

# Value

Each row as a list

#### Examples

row\_to\_list(matrix(rnorm(20),10,2))

run\_sa *Seasonally adjust data using seas()*

# Description

Seasonaly adjust monthly or quarterly data using X-13 SEATS via seas()

#### Usage

```
run_sa(x, dates, x11 = FALSE, transfunc = c("none", "auto", "log"))
```
# Arguments

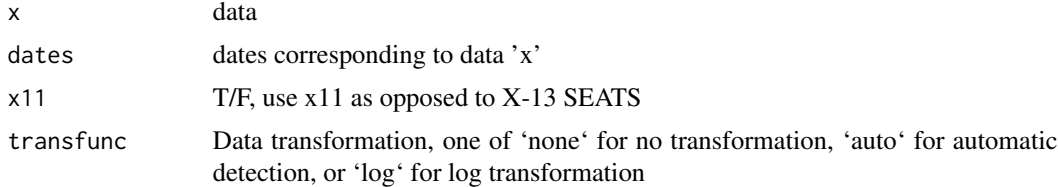

## Value

A list with 'adj\_fact' containing seasonal factors and 'sa\_final' containing seasonally adjusted data.

#### <span id="page-32-0"></span> $sd\_na$  33

#### Examples

```
x <- fred[series_name == "gdp constant prices", value]
dates <- fred[series_name == "gdp constant prices", ref_date ]
run_sa(x, dates, transfunc = "log")
```
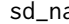

#### a *Return the standard deviation*

# Description

Return the standard deviation of 'x'. If no observations, return 'NA'. This is a workaround for the fact that in data.table, ':=  $sd(x, na.rm = TRUE)'$  will return 'NaN' where there are no observations

#### Usage

sd\_na(x)

#### Arguments

x data potentially with non-finite values

#### Value

Standard deviation of the input

# Examples

sd\_na(c(1,2,3,NA)) ## 1

seas\_df\_long *Seasonally adjust long format data using seas()*

#### Description

Seasonaly adjust multiple monthly or quarterly series in long format using X-13 SEATS via seas()

#### Usage

```
seas_df_long(
  df,
  sa_names,
 x11 =FALSE,
  transfunc = "none",
  series_names = "series_name",
 value_var = "value",
  date_var = "ref_date"
)
```
#### Arguments

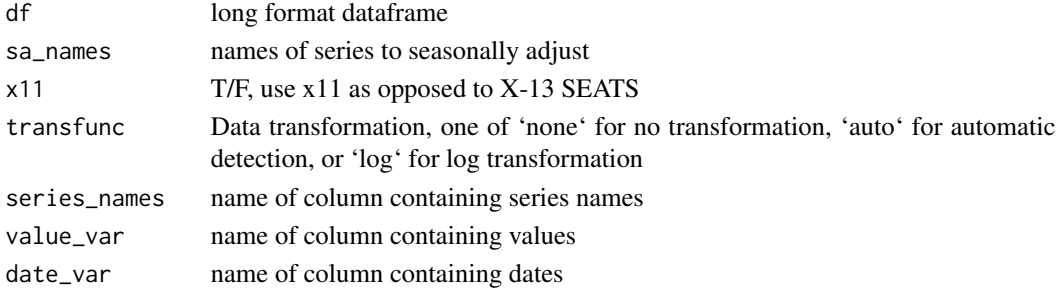

# Value

A list with data.frames 'sa\_factors' containing seasonal factors and 'values\_sa' containing seasonally adjusted data.

#### Examples

```
seas_df_long(fred[series_name == "gdp constant prices"], sa_names="value")
```
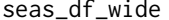

Seasonally adjust wide format data using seas()

#### Description

Seasonaly adjust multiple monthly or quarterly series in wide format using X-13 SEATS via seas()

# Usage

```
seas_df_wide(df, sa_cols, x11 = FALSE, transfunc = "none")
```
#### Arguments

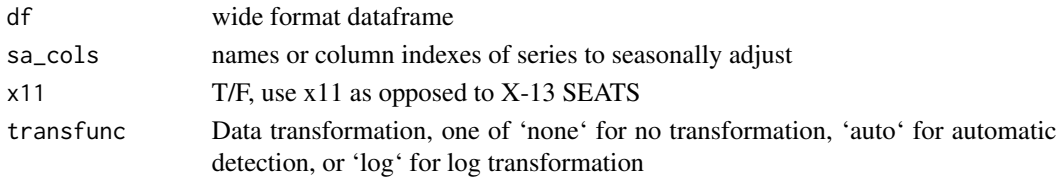

#### Value

A list with data.frames 'sa\_factors' containing seasonal factors and 'values\_sa' containing seasonally adjusted data.

```
seas_df_wide(fred[series_name == "gdp constant prices"], sa_cols="value")
```
<span id="page-33-0"></span>

<span id="page-34-0"></span>

Spline fill missing observations from the first observation to the last, leaving NA observations in the head and tail

# Usage

spline\_fill(x)

#### Arguments

x data with missing observations

#### Value

data with interpolated missing observations, except at head and tail, which remain NA

#### Examples

```
spline_fill_trend(c(NA,1,2,3,NA,5)) ## NA 1 2 3 4 5
```
spline\_fill\_trend *Spline fill missing observations*

# Description

Spline fill missing observations, designed for filling low frequency trend estimates

#### Usage

```
spline_fill_trend(x)
```
#### Arguments

x data with missing observations

# Value

data with interpolated missing observations

# Examples

spline\_fill\_trend(c(1,2,3,NA,5)) ## 1 2 3 4 5

<span id="page-35-0"></span>

Stack time series observations in VAR format over series for p lags

#### Usage

stack\_obs(Dat, p)

#### Arguments

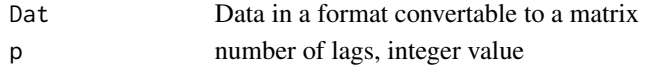

#### Value

stacked time series obs with p lags

#### Examples

```
mat <- matrix(rnorm(100),50,2)
Z <- stack_obs(mat, 2) ## stack the dataset `mat` with two lags
## Note: one "lag" will just return the original dataset.
```
sum\_na *Return the sum*

#### Description

Return the sum of 'x'. If no observations, return 'NA'. This is a workaround for the fact that in data.table, ':= sum()' will return 'NaN' where there are no observations

#### Usage

sum\_na(x)

#### Arguments

x data potentially with non-finite values

#### Value

Sum of the input

# Examples

sum\_na(c(1,2,3,NA)) # 6

<span id="page-36-0"></span>

Return the total number of responses to categorical answers at a specified frequency

#### Usage

```
total_response(
 dt,
 col_name = NULL,
 by = c("month", "quarter", "week"),
 date_name = "ref_date"
)
```
# Arguments

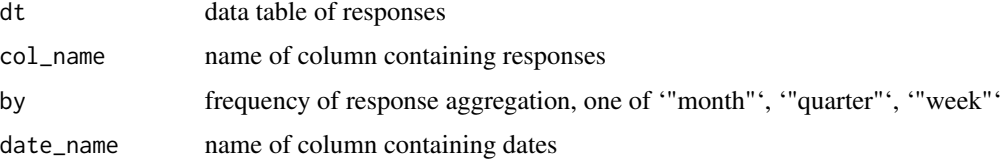

#### Value

The number of responses at the frequency

# Examples

```
dt \le - data.frame("ref_date" = seq.Date(as.Date("2000-01-01"), length.out = 100, by = "week"),
                 "response" = c(rep("yes", 20), rep("no", 50), rep("yes", 30)))out <- total_response(dt, col_name = "response")
```
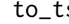

to *Tabular data to ts() format* 

# Description

transform data in 'x' corresponding to dates in 'dates' to ts() format

#### Usage

to\_ts(x, dates)

#### Arguments

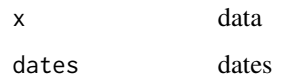

# Value

data in ts() format

# Examples

```
x \leftarrow c(1, 2, 3, 4)dates <- as.Date(c("2020-1-1","2020-2-1","2020-3-1","2020-4-1"))
to_ts(x, dates)
```
try\_detrend *Remove low frequency trends from data*

# Description

Estimate low frequency trends via loess regression and remove them. If the function errors, return x (i.e. no trend)

#### Usage

 $try\_determined(x, outlier\_rm = TRUE, span = 0.6)$ 

# Arguments

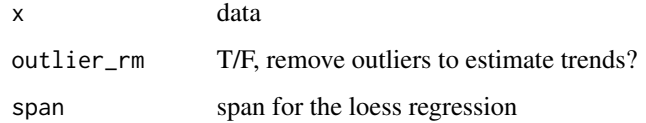

# Value

Data with trends removed

# Examples

try\_detrend(c(1,3,6,7,9,11,14,15,17,18))

<span id="page-37-0"></span>

<span id="page-38-0"></span>

Seasonaly adjust monthly or quarterly data using X-13 SEATS via seas()

#### Usage

```
try\_sa(x, dates, x11 = FALSE, transfer, un is a 2.5
```
#### Arguments

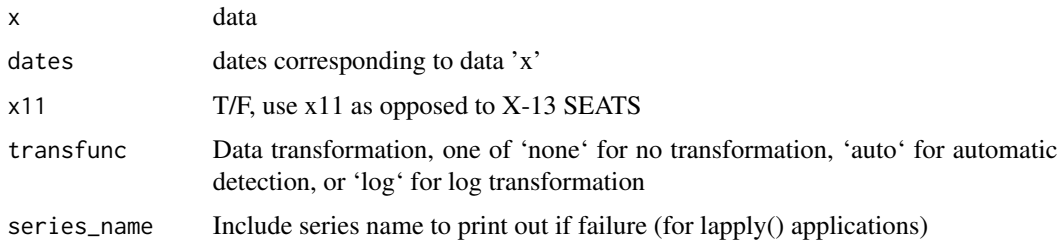

#### Value

A list with 'adj\_fact' containing seasonal factors and 'sa\_final' containing seasonally adjusted data. If seasonal adjsutment failed 'adj\_fact' will contain zeros and 'sa\_final' will contain the original data.

#### Examples

```
x <- fred[series_name == "gdp constant prices", value]
dates <- fred[series_name == "gdp constant prices", ref_date ]
try_sa(x, dates, transfunc = "log")
```
try\_trend *Estimate low frequnecy trends*

#### Description

Estimate low frequency trends via loess regression. If the function errors, return zeros (i.e. no trend)

#### Usage

```
try\_trend(x, outlier\_rm = TRUE, span = 0.6)
```
# <span id="page-39-0"></span>Arguments

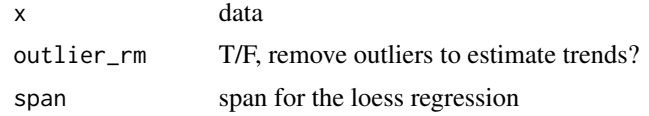

# Value

Estimated trend in the data

# Examples

try\_trend(c(1,3,6,7,9,11,14,15,17,18))

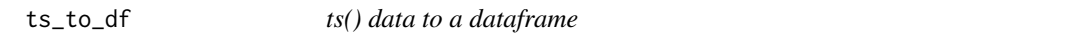

# Description

Transform monthly or quarterly ts() data to a dataframe

# Usage

ts\_to\_df(x, end\_period = TRUE)

# Arguments

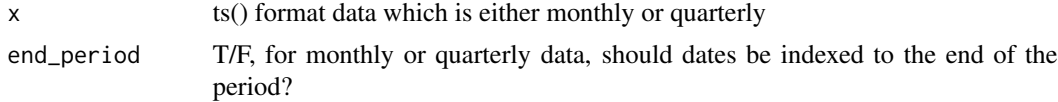

# Value

Data in dataframe format

```
x \leq ts(c(1,2,3,4), start=c(2020,1), end=c(2020,4), frequency=4)ts_to_df(x)
```
# <span id="page-40-0"></span>Index

∗ data fred, [14](#page-13-0) fredlib, [15](#page-14-0) add\_forecast\_dates, [3](#page-2-0) agg\_to\_freq, [4](#page-3-0) agg\_to\_freq\_wide, [4](#page-3-0) all\_finite, [6](#page-5-0) allNA, [5](#page-4-0) any\_finite, [6](#page-5-0) can\_seasonal, [7](#page-6-0) col\_to\_list, [7](#page-6-0) comp\_form, [8](#page-7-0) count\_obs, [8](#page-7-0) day, [9](#page-8-0) Diff, [9](#page-8-0) end\_of\_period, [10](#page-9-0) end\_of\_year, [10](#page-9-0) extract\_basic\_character, [11](#page-10-0) extract\_character, [11](#page-10-0) extract\_numeric, [12](#page-11-0) fill\_forward, [12](#page-11-0) first\_of\_month, [13](#page-12-0) first\_of\_quarter, [13](#page-12-0) first\_previous\_quarter, [14](#page-13-0) fred, [14](#page-13-0) fredlib, [15](#page-14-0) get\_data\_frq, [15](#page-14-0) get\_from\_list, [16](#page-15-0) index\_by\_friday, [16](#page-15-0) is\_in, [17](#page-16-0)

last\_in\_month, [17](#page-16-0) last\_in\_quarter, [18](#page-17-0) last\_in\_week, [18](#page-17-0)

last\_in\_year, [19](#page-18-0) last\_obs, [19](#page-18-0) limit\_character, [20](#page-19-0) long\_run\_var, [21](#page-20-0) match\_index, [21](#page-20-0) match\_ts\_dates, [22](#page-21-0) mean\_na, [22](#page-21-0) month\_days, [23](#page-22-0) number\_finite, [24](#page-23-0) numdum, [24](#page-23-0) pct\_chng, [25](#page-24-0) pct\_response, [25](#page-24-0) process, [26](#page-25-0) process\_MF, [27](#page-26-0) process\_wide, [29](#page-28-0) rollmax, [30](#page-29-0) rollmean, [31](#page-30-0) rollmin, [31](#page-30-0) row\_to\_list, [32](#page-31-0) run\_sa, [32](#page-31-0) sd\_na, [33](#page-32-0) seas\_df\_long, [33](#page-32-0) seas\_df\_wide, [34](#page-33-0) spline\_fill, [35](#page-34-0) spline\_fill\_trend, [35](#page-34-0) stack\_obs, [36](#page-35-0) sum\_na, [36](#page-35-0) to\_ts, [37](#page-36-0) total\_response, [37](#page-36-0) try\_detrend, [38](#page-37-0) try\_sa, [39](#page-38-0)

try\_trend, [39](#page-38-0)  $ts_to_df, 40$  $ts_to_df, 40$